### SNMP and OpenNMS

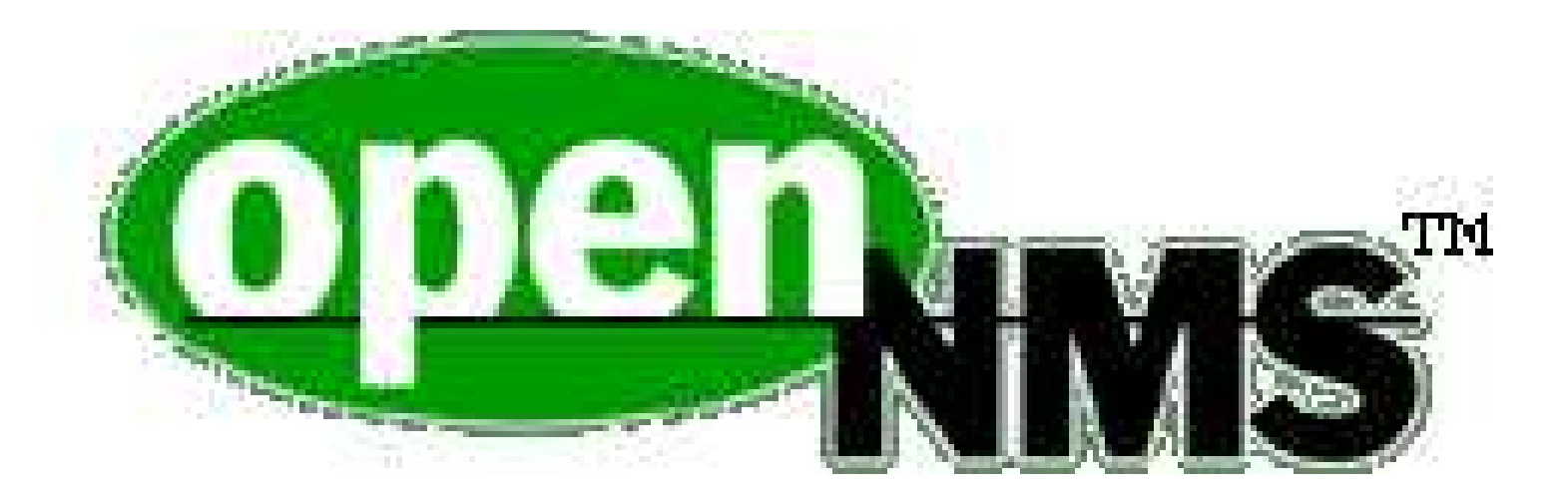

#### Part –2 OpenNMS

Parts of this presentation were shamelessly copied from a presentation by the project's maintainer, Tarus Balog with the author's permission.

Zeev Halevi

# NMS - ISO Definition: FCAPS

- Fault Management
- Configuration Management
- Accounting
- Performance
- Security

# FCAPS and OpenNMS

- *Fault Management*
- Configuration Management
- Accounting
- *Performance*
- Security

# He-Who-Must-Not-Be-Named of the NMS world

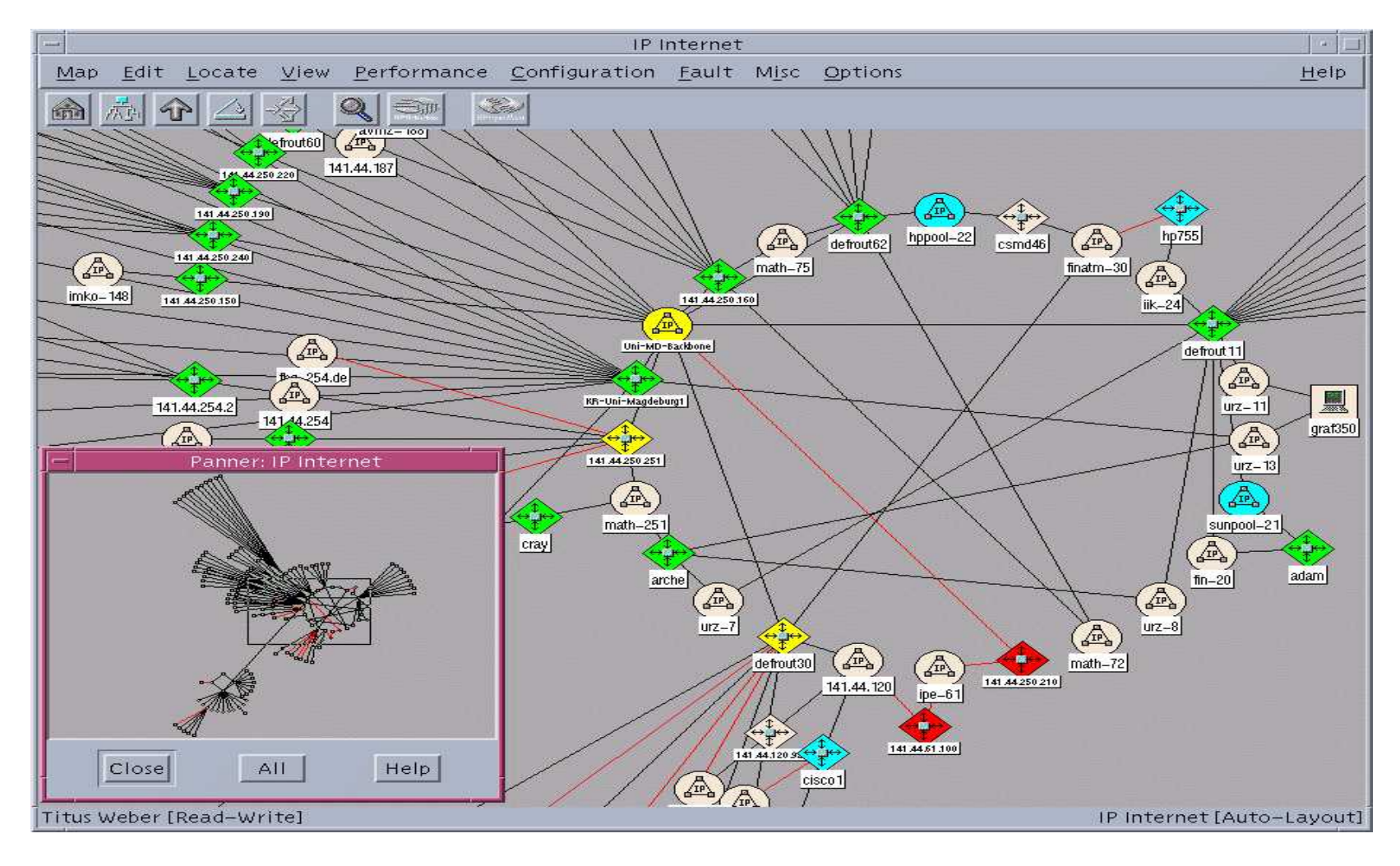

# The Three "Halves" of OpenNMS

- Service Scanning: Is a given network service available?
- SNMP Data Collection: Traditional network performance measurement via SNMP
- Event Management and Notification

### Services Available by Default

- $-$  ICMP
- $-$  SNMP
- $-$  FTP
- $-$  HTTP
- SMTP
- $-$  DNS
- $-$  Citrix
- $-$  SSH
- SQLServer (TCP)
- MSExchange
- Informix (TCP)
- Sybase (TCP)
- MySQL
- $-$  Postgres
- Oracle (TCP)
- $-$  DHCP
- $-$  Notes IIOP
- $-$  IMAP
- $-$  POP3

### On-line demo

- http://www.opennms.org/onmsdemo/onms ex0\_main\_view.htm
- http://nms.nws.orst.edu:8080/publicnms/ind ex.jsp
- (look at /performance/index.jsp for reports)

### Concurrent management tasks

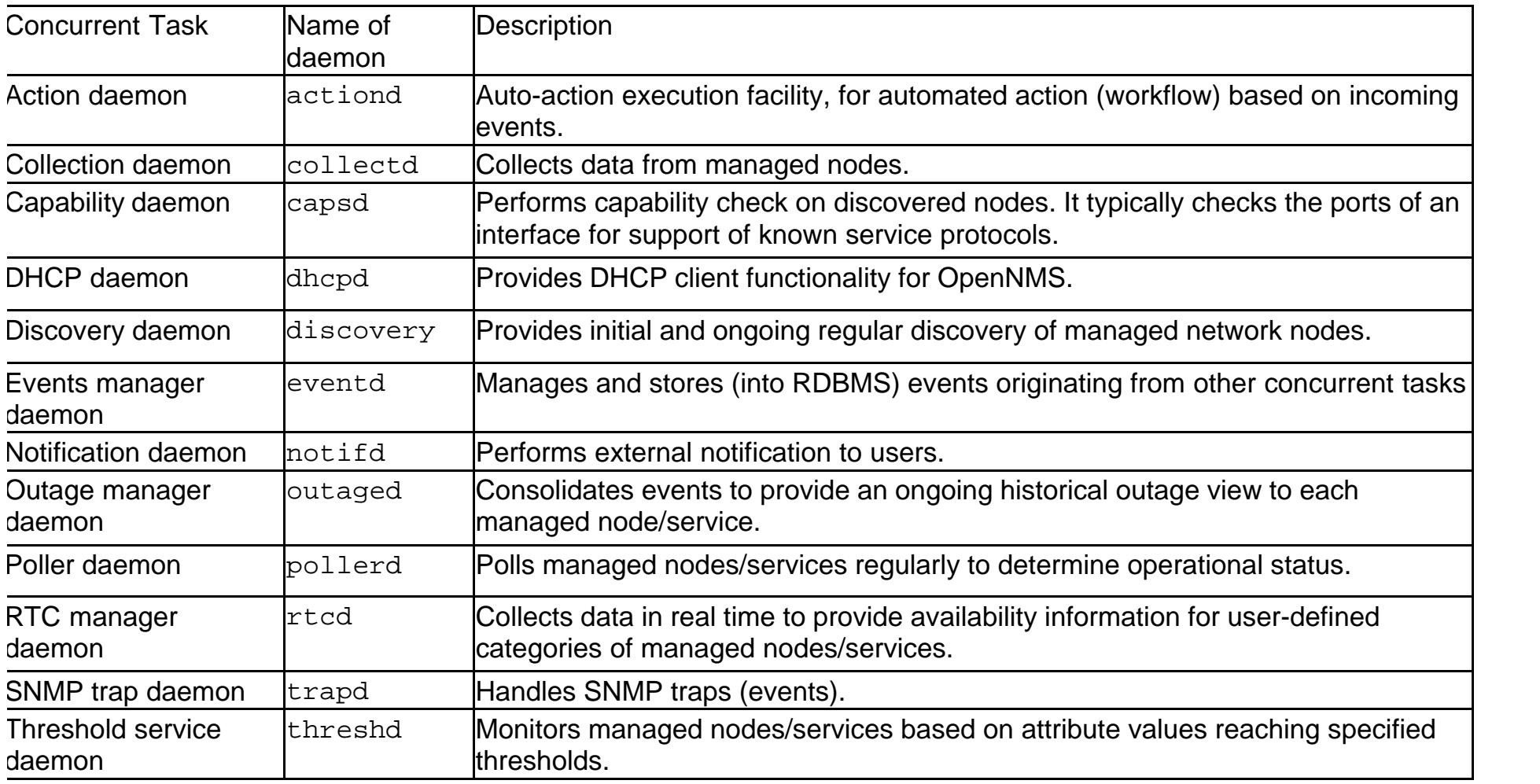

# Extending OpenNMS Service Monitoring

- Create a custom capability plugin
- Create a custom poller monitor
- People wrote pollers to JMX agents, CORBA servers etc.
- We did it for E1 / T1 service level monitoring
- Example: http://www-106.ibm.com/developerworks/java/library/j-jmx3/

### Now you can generate "Availability Reports"

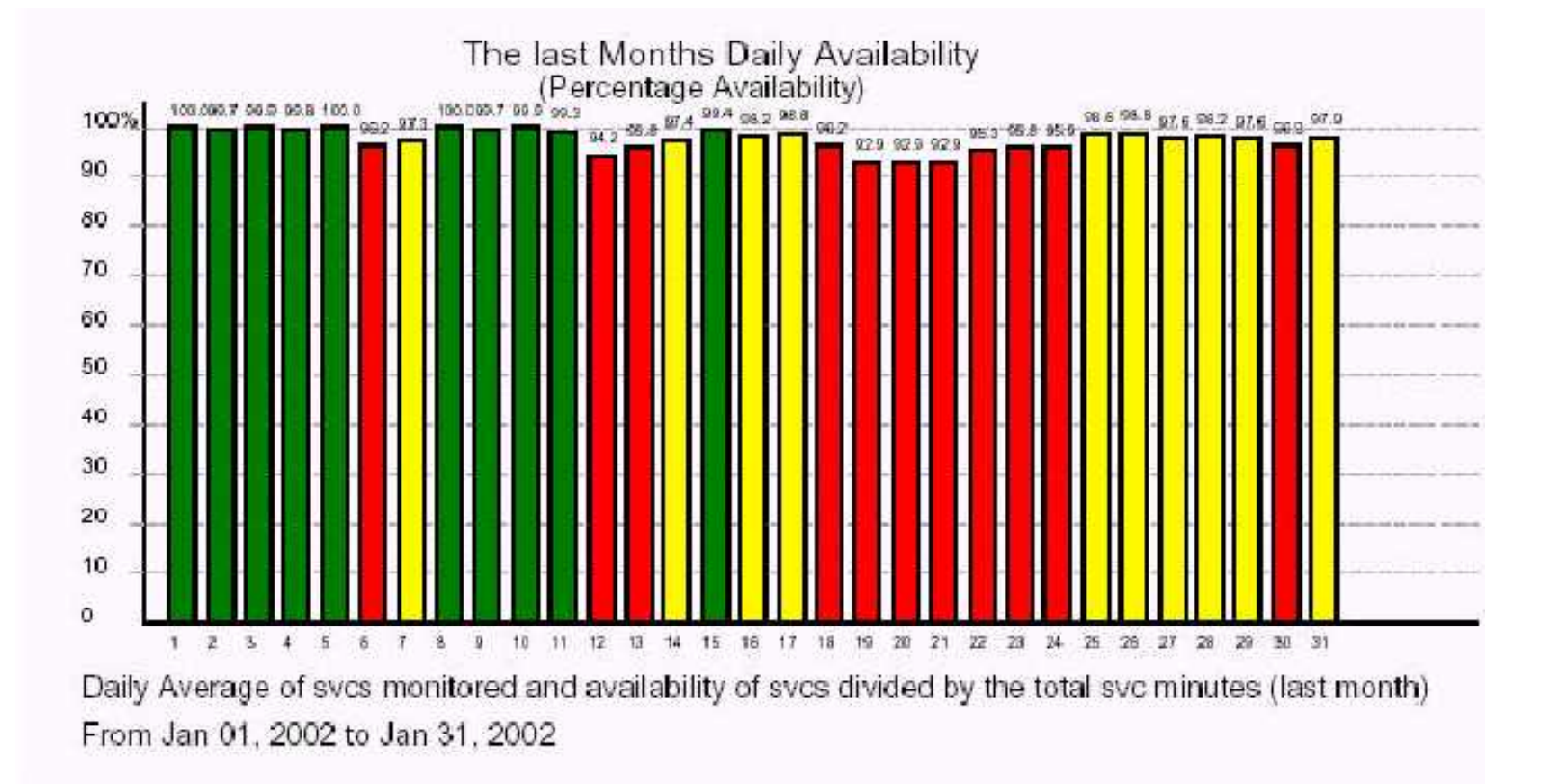

#### SNMP Data Collection

- OpenNMS uses RRDtool (the end result of MRTG) to store and graph SNMP data.
- Configurable: the polling interval, data collection and how the data is stored.
- Custom Reports: Almost any report possible with RRDtool can be built into OpenNMS.

# Data Collection Configuration example

 $\langle$ group name = "signalQuality\_DOWN" ifType = "128"> <mibObj oid=".1.3.6.1.2.1.10.127.1.1.4.1.2" instance="ifIndex" alias="sigQUnerroreds\_DN" type="counter"/> <mibObj oid=".1.3.6.1.2.1.10.127.1.1.4.1.3" instance="ifIndex" alias="sigQCorrecteds\_DN" type="counter"/> <mibObj oid=".1.3.6.1.2.1.10.127.1.1.4.1.4" instance="ifIndex" alias="sigQUncorrect\_DN" type="counter"/> <mibObj oid=".1.3.6.1.2.1.10.127.1.1.4.1.5" instance="ifIndex" alias="sigQSignalNoise\_DN" type="integer"/> <mibObj oid=".1.3.6.1.2.1.10.127.1.1.4.1.6" instance="ifIndex" alias="sigQMicroreflec\_DN" type="integer"/> </group>

#### Performance Reports

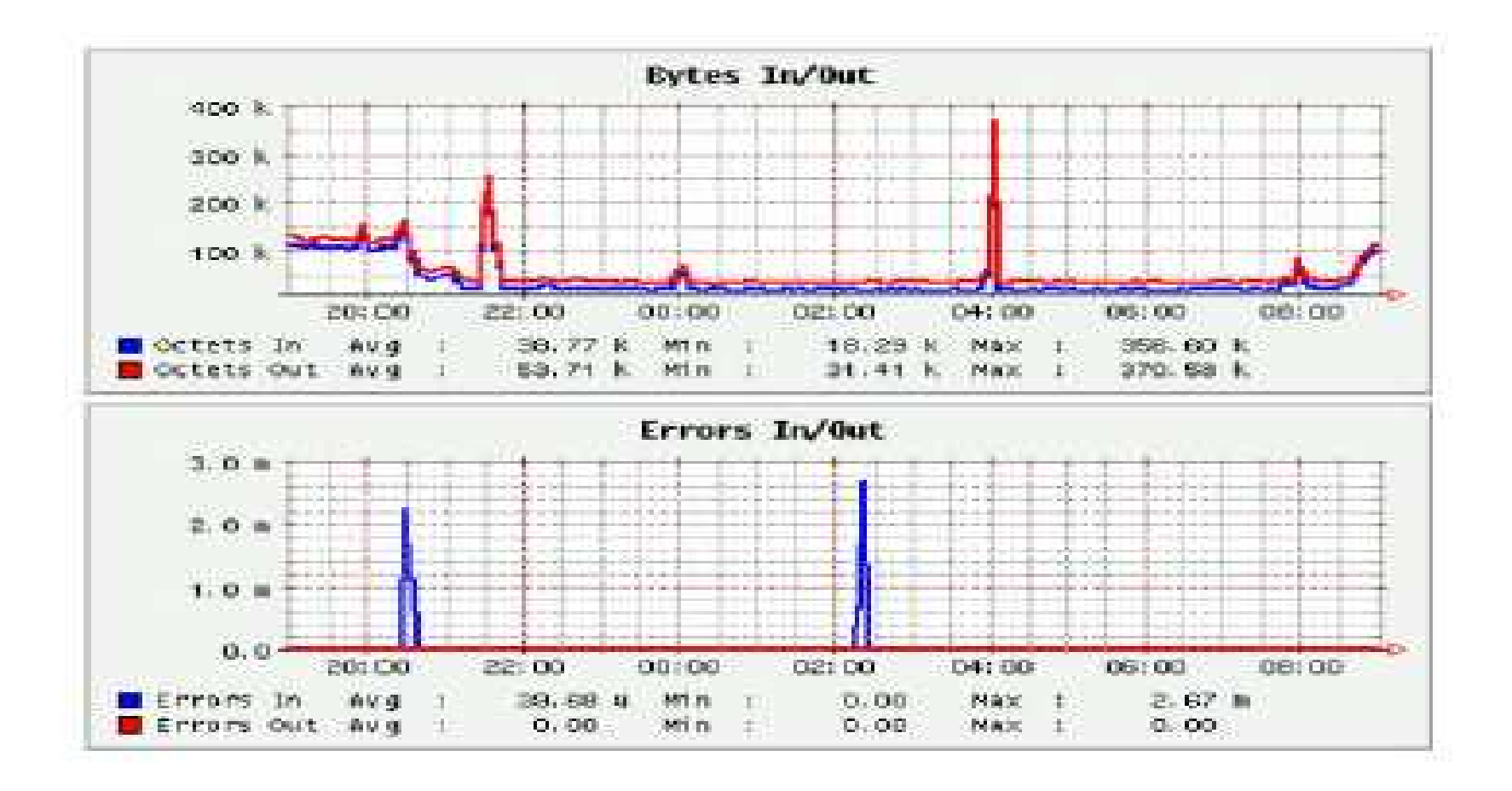

#### Events and Notification

- OpenNMS currently has no map.
- Can receive both internal and external (SNMP Trap) events. Automatic actions can be built to execute on event reception.
- Events can trigger Notifications
- Notifications walk a "destination path" to insure that alerts reach the proper people.

## Events configuration example

<event> <mask> <maskelement> <mename>id</mename> <mevalue>.1.3.6.1.4.1.9.9.33.2</mevalue> </maskelement> <maskelement> <mename>generic</mename> <mevalue>6</mevalue> </maskelement> <maskelement> <mename>specific</mename> <mevalue>2</mevalue> </maskelement> </mask> <uei>uei.opennms.org/vendor/Cisco/traps/cipCsnaLlc2ConnectionLimitExceeded</uei> <event-label>CISCO-CIPCSNA-MIB defined trap event: cipCsnaLlc2ConnectionLimitExceeded</event-label> <descr>This trap indicates that a connection ..... </descr> <logmsg dest='logndisplay'>&lt;p&gt;Cisco Event: Connection Limit Exceeded.&lt;/p&gt;</logmsg> <severity>Warning</severity>

 $\langle$ /event $\rangle$ 

#### Threshold configuration

<threshold type="high" dsname="cpuPercentBusy" ds-type="node" value="90" rearm="50" trigger="3"/>

#### The Architecture

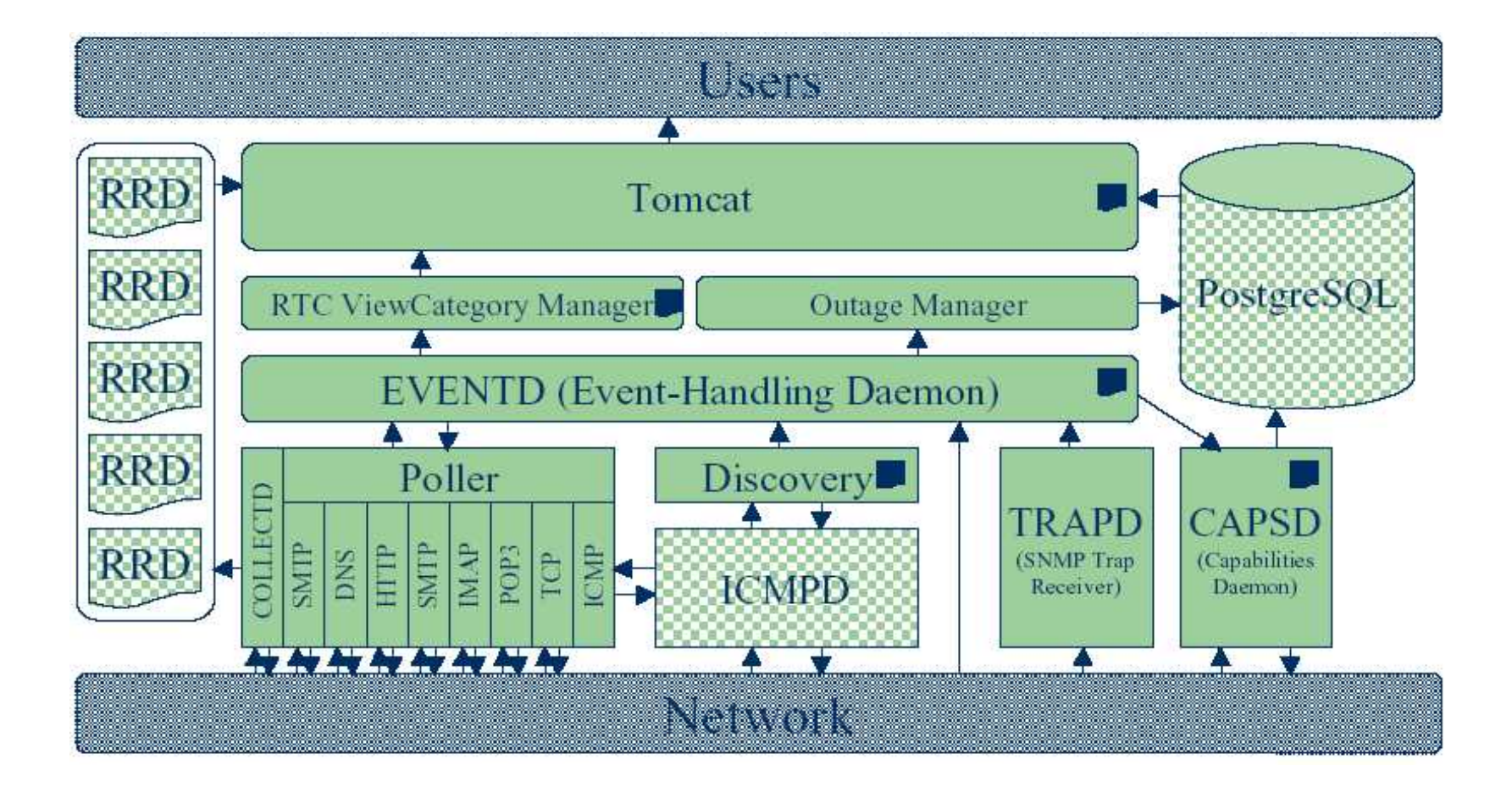

## Components

- PostgreSql
- SNMP Stack
- **Jrobin** (http://www.jrobin.org/)
- Tomcat
- Castor: data binding framework for Java

# My conclusions

- Java Java
- Friendly installer will make you popular
- Introducing Linux is hard (even in high-tec companies)

### Finally…..

Take a look at: Netbox, the last word in network management hardware http://dspace.dial.pipex.com/hugeglobalnet/netbox.shtml